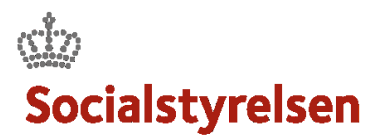

## **Ændre leveranceplanen**

Når du skal planlægge dit leveranceforløb, skal der oprettes en række aktiviteter, som sammen med leveranceplanen skal godkendes af den ansvarlige VISO konsulent. Sker der ændringer undervejs i forløbet skal leveranceplanen opdateres, så den er retvisende

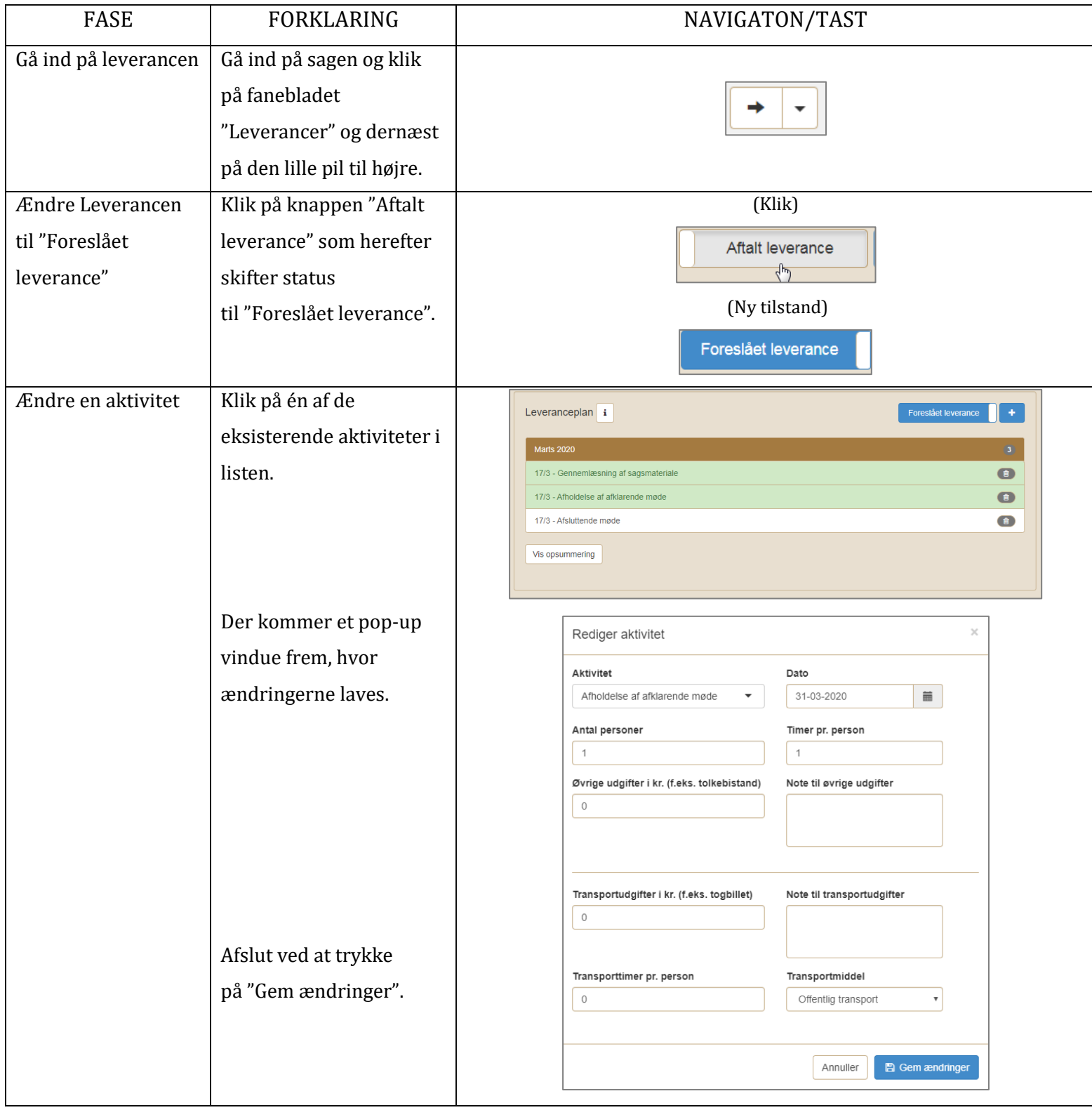

*<u>Channel</u>*<br>Socialstyrelsen

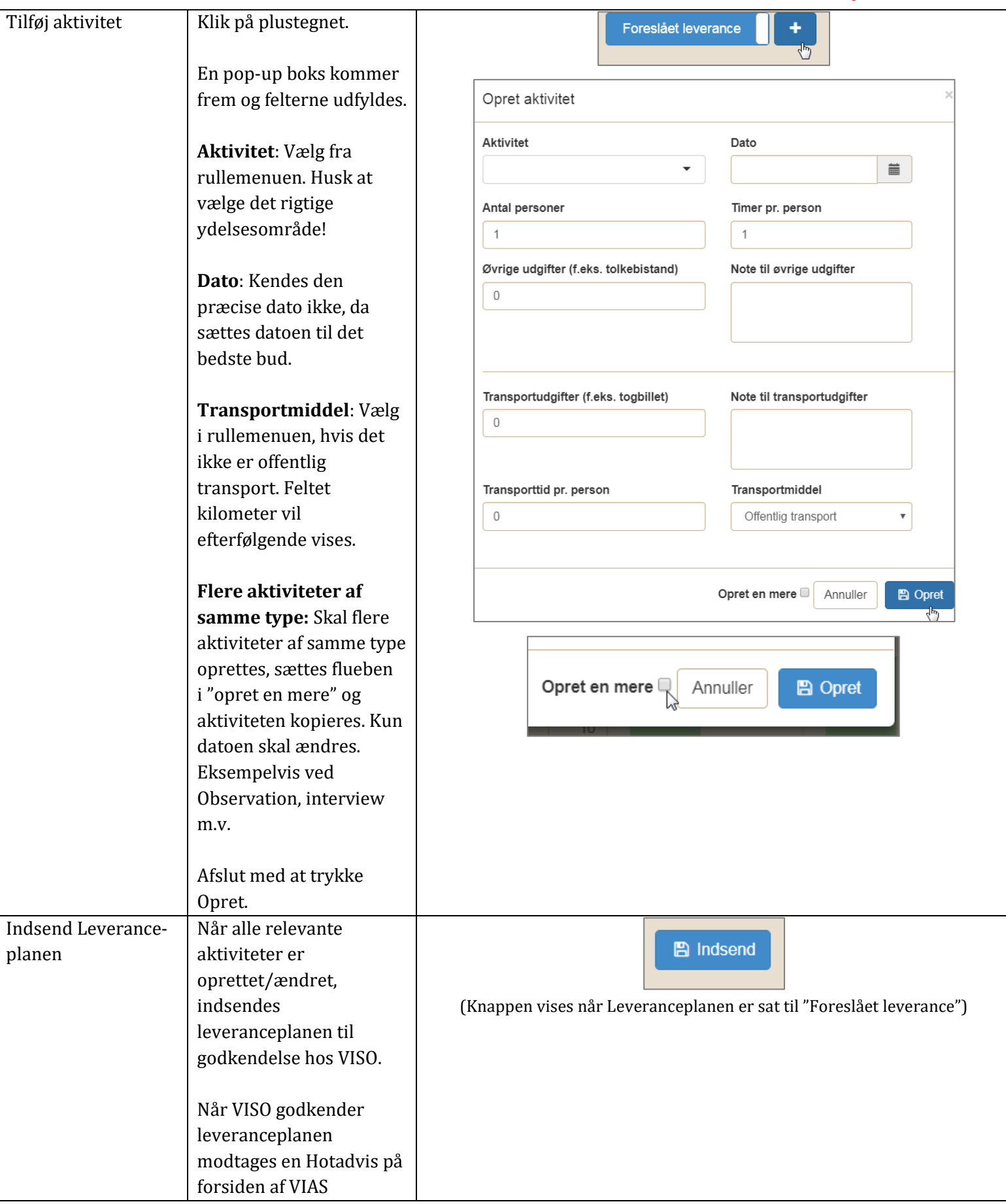

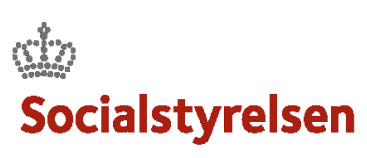

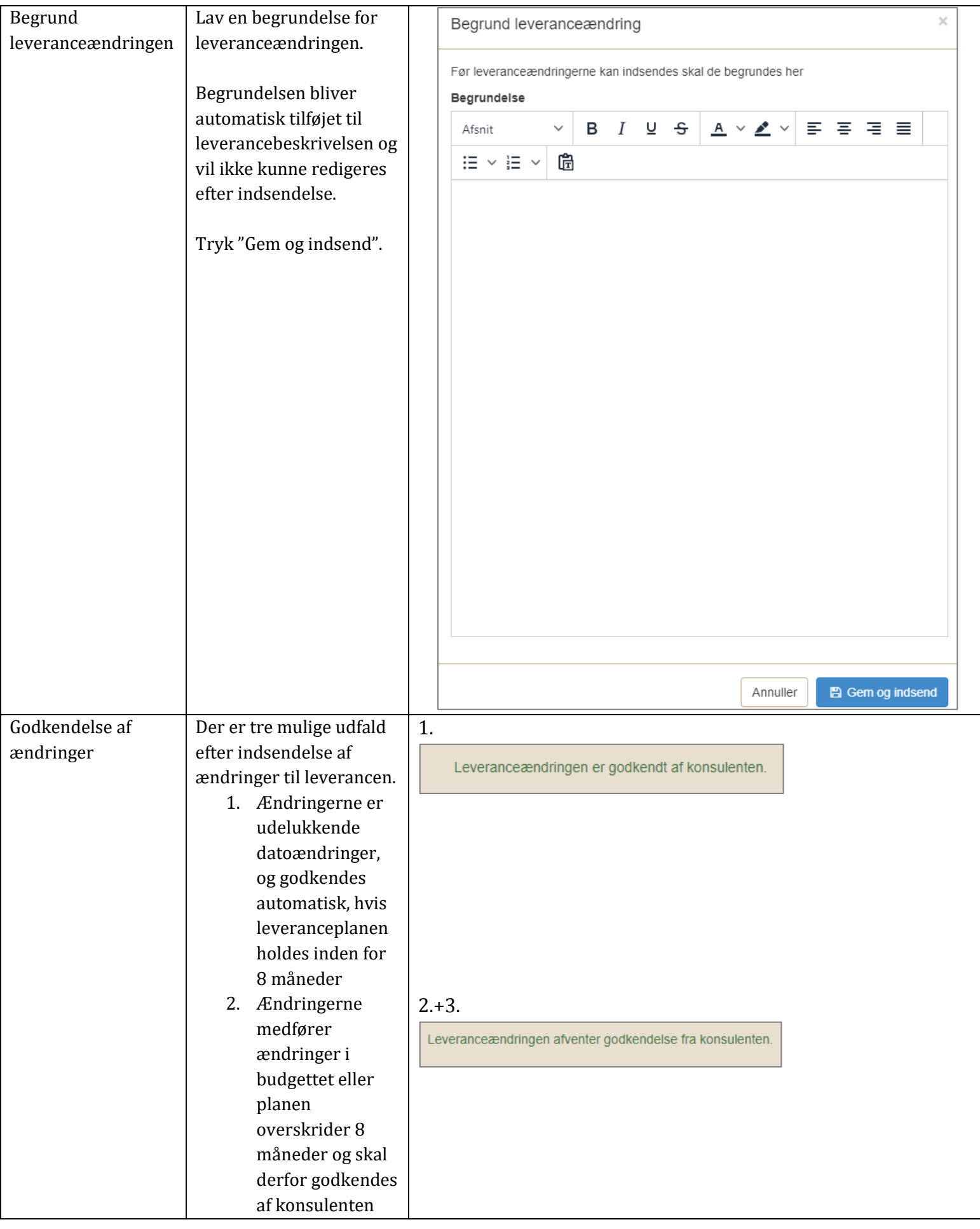

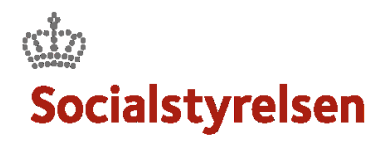

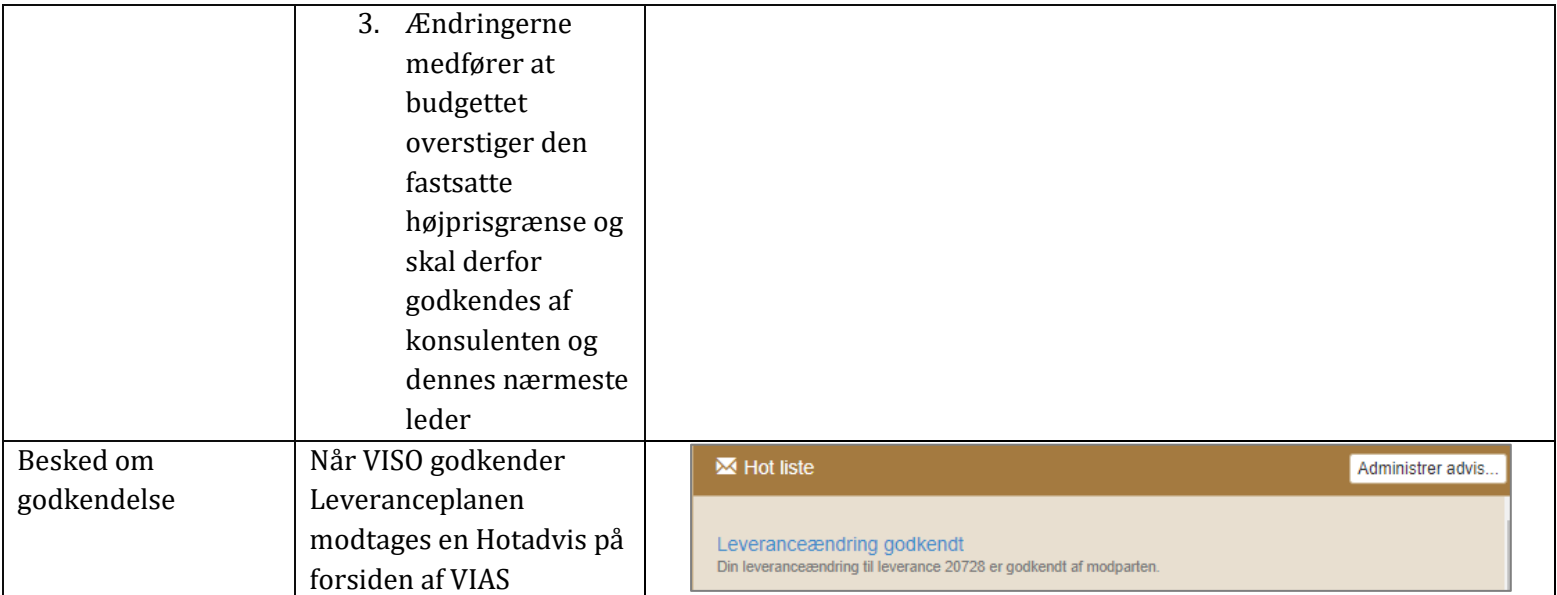